## **Tableaux - Feature - Fonctionnalité #3428**

# **Trouver les modalités de l'évaluation**

05/03/2014 15:23 - Jean-Louis Frucot

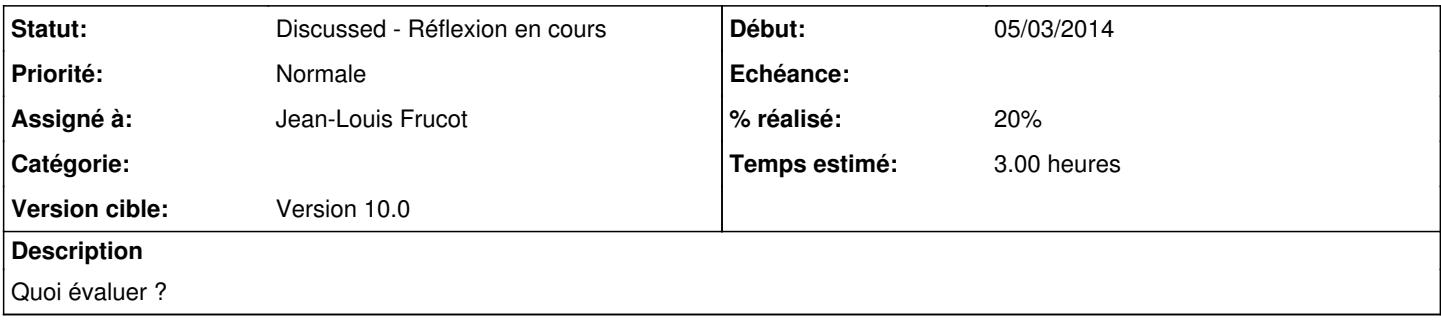

## **Historique**

#### **#1 - 05/03/2014 15:40 - Jean-Louis Frucot**

*- % réalisé changé de 0 à 20*

A chaque clic sur vérifier, on affiche une évaluation en fonction du nombre de pièces mal placées switch (nbErrors) { case 0: eval = abe::evalA; break; case 1: case 2: eval = abe::evalB; break; case 3: eval = abe::evalC; break; case 4: eval = abe::evalD; break; default:  $eval = abe::evalZ;$ break; }

### **#2 - 03/05/2016 08:03 - Jean-Louis Frucot**

*- Echéance 09/03/2014 supprimé*